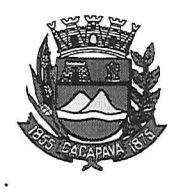

## Município de Caça ressado

Estado de São Paulofciência ao

Caçapava, 28 de dezembro de 2020

Ofício nº 693/GAB/2020

**Senhora Presidente** 

Câmara Municipal de Caçapava Recebido em: C4  $09.400$ Hora: Assinatura

Arquiva-se Data

Temos a honra em cumprimentá-la e, em atenção ao Requerimento nº 725/2020, de autoria do vereador Jean Carlo de Oliveira Romão, conforme manifestação da Secretaria de Obras e Serviços Municipais, a respeito da solicitação para troca das lâmpadas da Rua Dr. José Vicente Freitas Marcondes, n° 97 - Residencial Eldorado, será verificada a situação do local e, se houver constatação de problema, o prazo médio é de 20 dias úteis para atendimento.

Aproveitamos o ensejo para renovar Vossa a Excelência os protestos de consideração e apreço.

> FERNANDO CID DINIZ BORGES PREFEITO MUNICIPAL

Exma. Sra. Elisabete Natali Alvarenga Presidente da Câmara Municipal **NESTA** 

RUA CAPITÃO CARLOS DE MOURA, 243 – FONE - PABX (12) 3654-6600 - FAX (12) 3653-3180

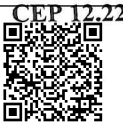

C.N.P.J. 45.189.305/0001-21 Autenticar documento em http://www.splonline.com.br/camaracacapavaautenticidade om o identificador 320033003900360038003A00540052004100. Documento assinado digitalmente conforme MP nº 2.200-2/2001, que institui a Infra-estrutura de Chaves Públicas Brasileira - ICP **Rrasil**